知 MSR2600-XX/3600-52F系列路由器拒绝指定范围内的主机互相访问命令行 配置(V5)方法

[ACL](https://zhiliao.h3c.com/questions/catesDis/55) **[zhiliao\\_xv35y](https://zhiliao.h3c.com/User/other/23007)** 2018-11-25 发表

## 组网及说明

# **1 配置需求或说明**

### **1.1适用产品系列**

本案例适用于如MSR2600-10、MSR2600-17、 MSR3600-51F等MSR2600-XX/3600-52F的路由器。

#### **1.2配置需求及实现的效果**

MSR路由器作为下面三个网段,10.1.10.0/24网段、10.1.20.0/24网段和1.1.1.0/24网段的网关。通过配 置ACL,不仅允许1.1.1.0/24网段的用户访问10.1.10.0/24网段的服务器。网关地址分别为interface Vla n-interface1 1.1.1.1/24, interface Vlan-interface10 10.1.10.1/24, interface Vlan-interface20 10.1.20. 1/24。

#### **2 组网图**

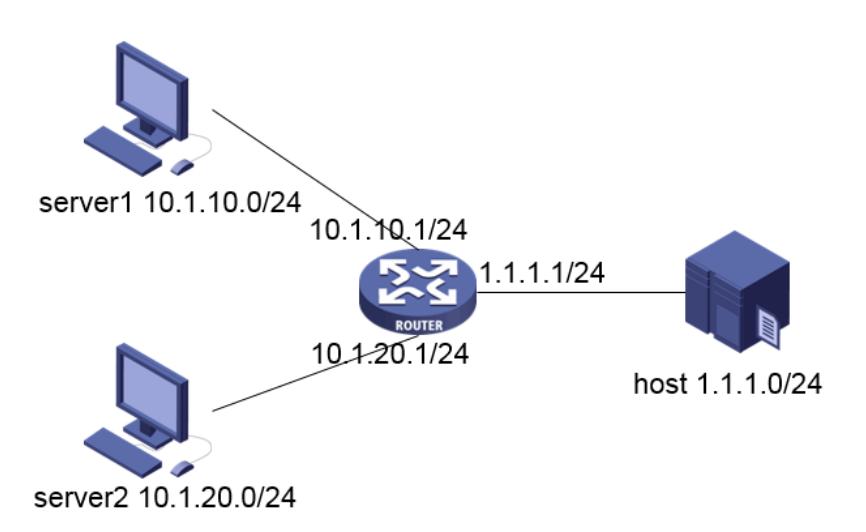

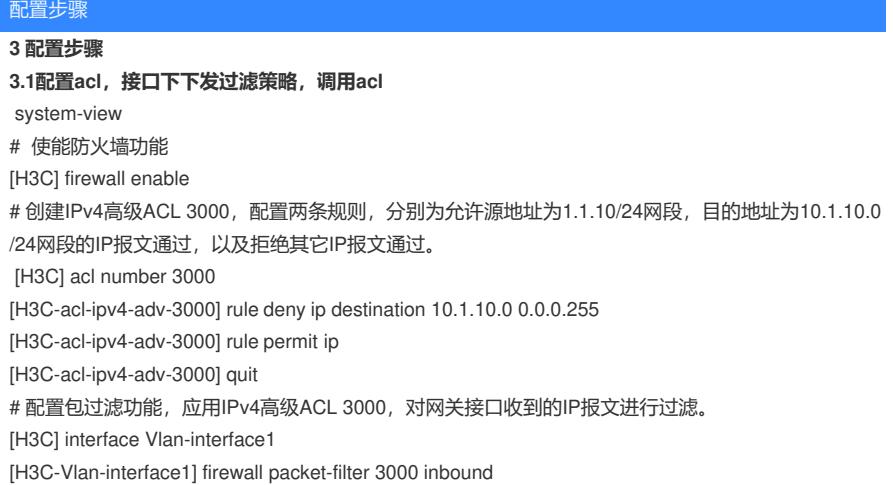

#### **3.2检查配置效果**

在1.1.1.0/24网段的主机上以10.1.10.0/24网段内的服务器为目的进行ping操作,返回请求超时信息;pi ng其它网段的主机,此操作返回正常应答信息。

#### **4 保存配置信息**

[H3C]save force

配置关键点